## **Beispiel Daten fuer Einzelschaeden**

96 Beobachtungen der Groeße nach geordnet

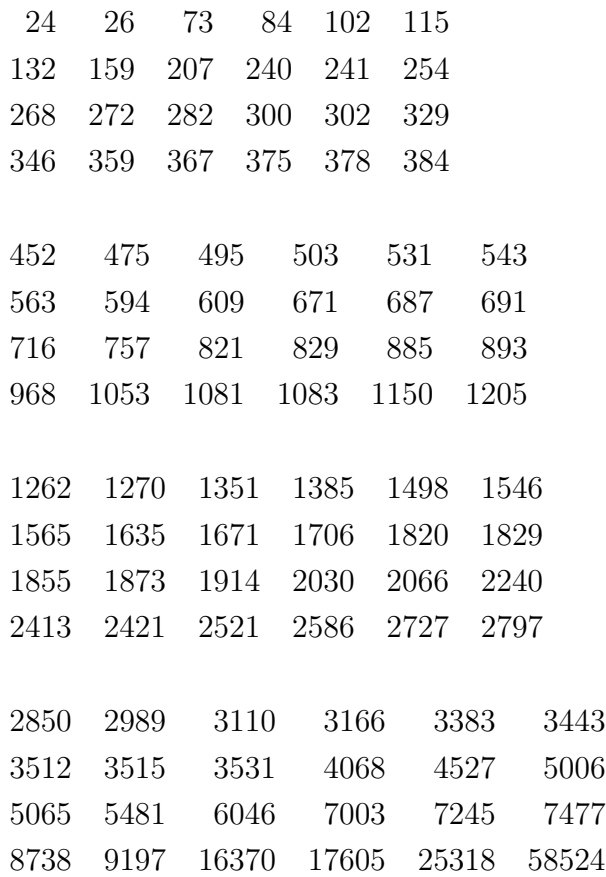

Empfohlene Klasseneinteilung:

[0*,* 260)*,* [260*,* 545)*,* [545*,* 860)*,* [860 *−* 1212)*,* [1212*,* 2073)*,* [2073*,* 2618)*,* [2618*,* 3285)*,* [3285*,* 4145)*,* [4145*,* 5357)*,* [5357*,* 7430)*,* [7430*,∞*)